## HISTORISCHER PFAD LEINFELDEN

## **L10 Schule in Leinfelden**

Nachdem 1844 Unteraichen und 1897 Oberaichen ein eigenes Schulhaus bekommen hatten, dachte man schon bald über eine Zusammenlegung der nahe beieinanderliegenden Schulen in einem Hause nach. Erst nach der verwaltungsmäßigen Vereinigung der drei Teilgemeinden Leinfelden, Ober- und Unteraichen im Jahre 1926, wurden die drei Einklassenschulen vorerst organisatorisch zusammengefasst. Am 10.April 1937 weihte man auf Unteraicher Gemarkung ein neues Schulhaus ein, allerdings hatte es mit seinen drei Schulsälen und der Schulküche nur Platz für die Klassen 3 bis 8.

Da man in den Jahren nach Ende des 2. Weltkriegs wegen Zuzugs von Heimatvertriebenen und der zunehmenden Industrieansiedlung mit einer steigenden Schülerzahl rechnete, wurde eine 12-klassige Schule geplant. Am 8. September 1951 fand die Einweihung des ersten Ergänzungsbaus statt, während der zweite Ergänzungsbau im Juni 1958 eingeweiht wurde.

Im November 1962 konnte der dritte und letzte Ergänzungsbau der Schule eingeweiht werden: Ein doppelstockiger Atriumbau mit eingeschossigen Anbauten für die Ortsbücherei und den Musiksaal, der zugleich als Aula diente. Das Gebäude beherbergte 14 Klassenräume, darunter sechs Klassen für den Mittelschulzug. Die neue Schule erhielt nun den Namen »Ludwig-Uhland-Schule«. Zum Schuljahr 1967/68 wurde die erste Sonderschulklasse an der Schule in Leinfelden eingerichtet.

Im September 2010 wurde die Ludwig-Uhland-Schule als Grund- und Werkrealschule eröffnet, die Hauptschulen an Lindach- und Zeppelinschule geschlossen und die Förderschule Leinfelden in die Lindachschule nach Stetten verlegt. Im April 2011 konnten die Umbauarbeiten an der Ludwig-Uhland-Schule in Leinfelden abgeschlossen und die neue Schulbibliothek eingeweiht werden.

*Erster Ergänzungsbau von 1951, Aufnahme Willi Moegle*

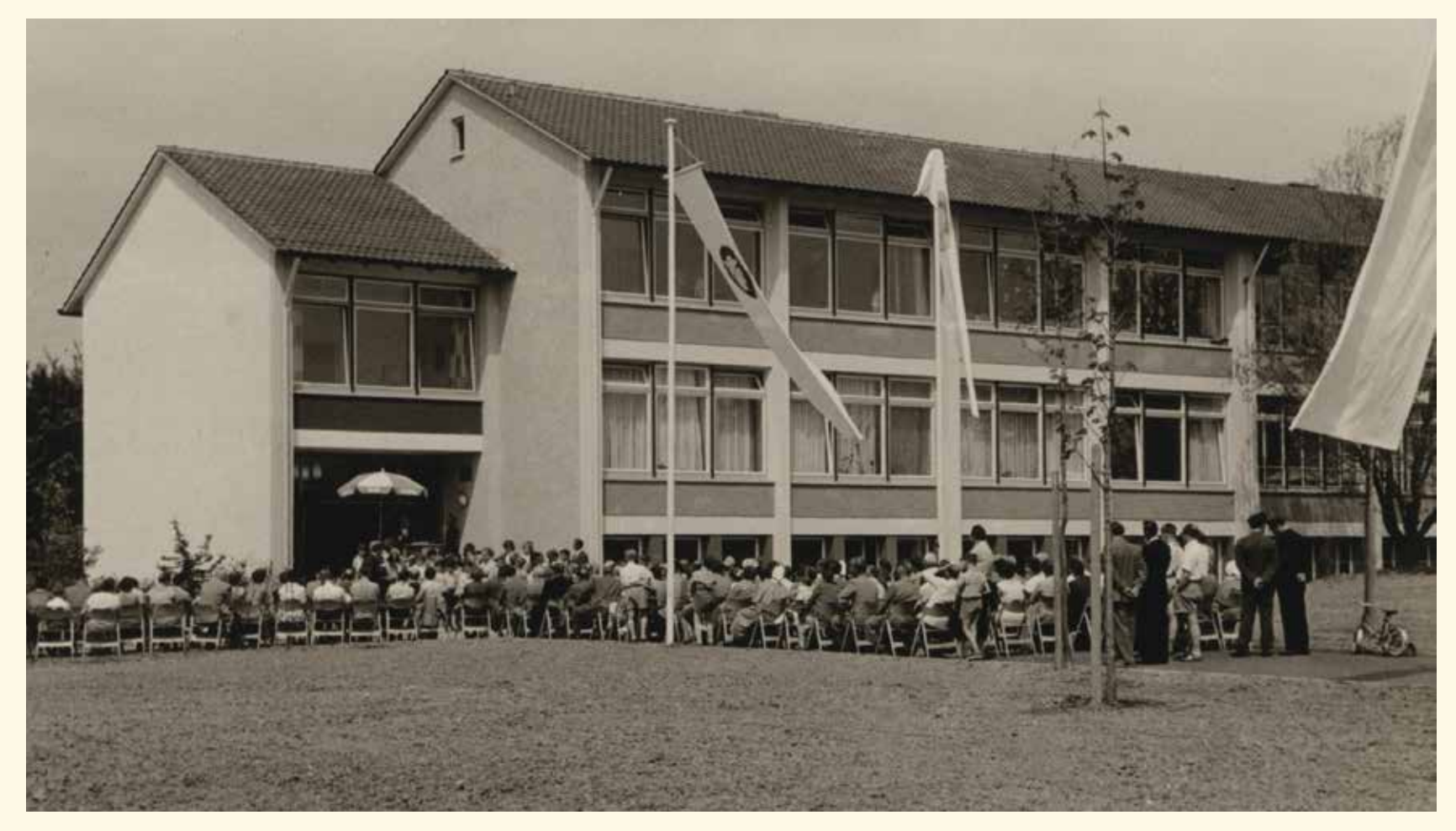

*Eröffnung des zweiten Ergänzungsbaus 1958*

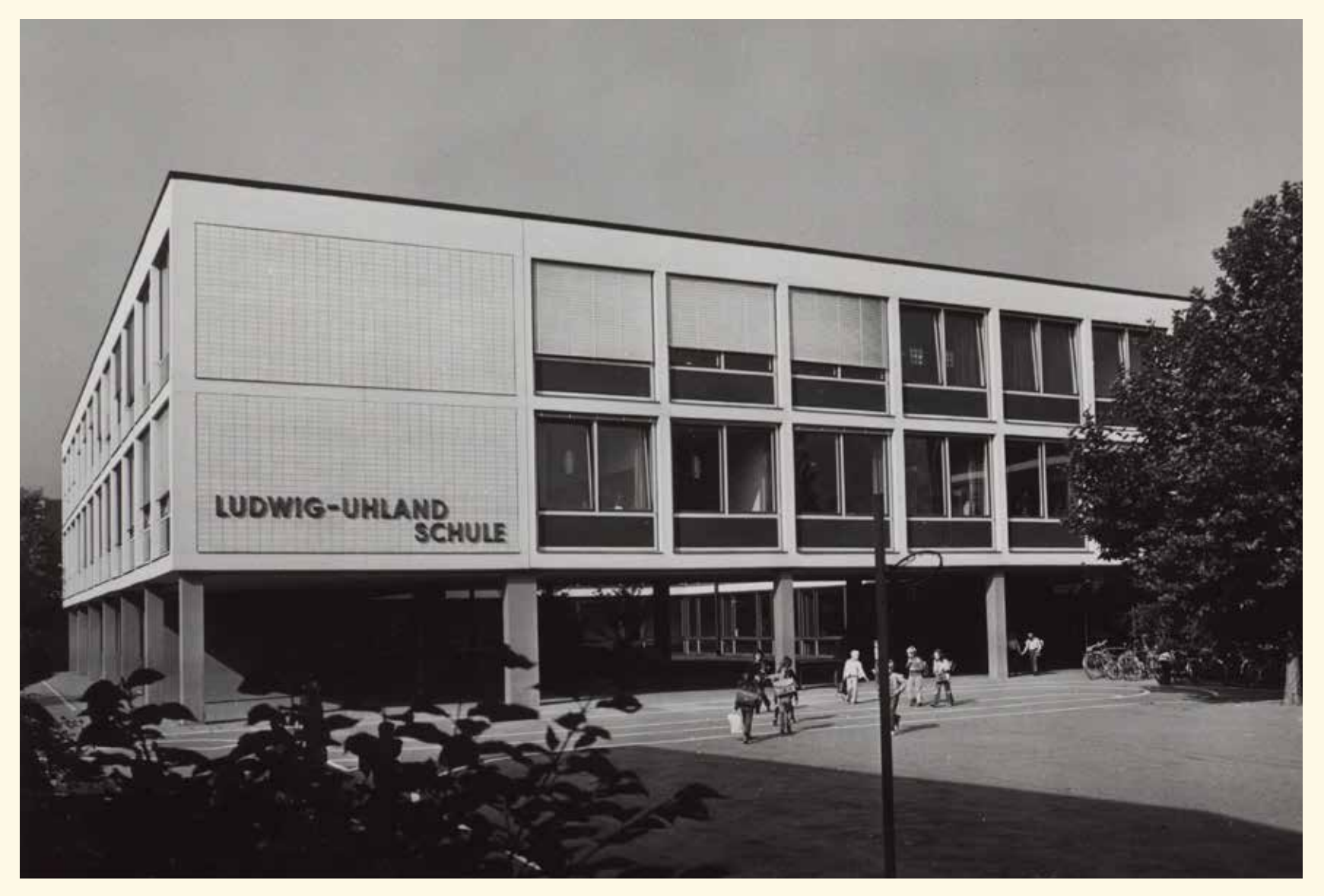

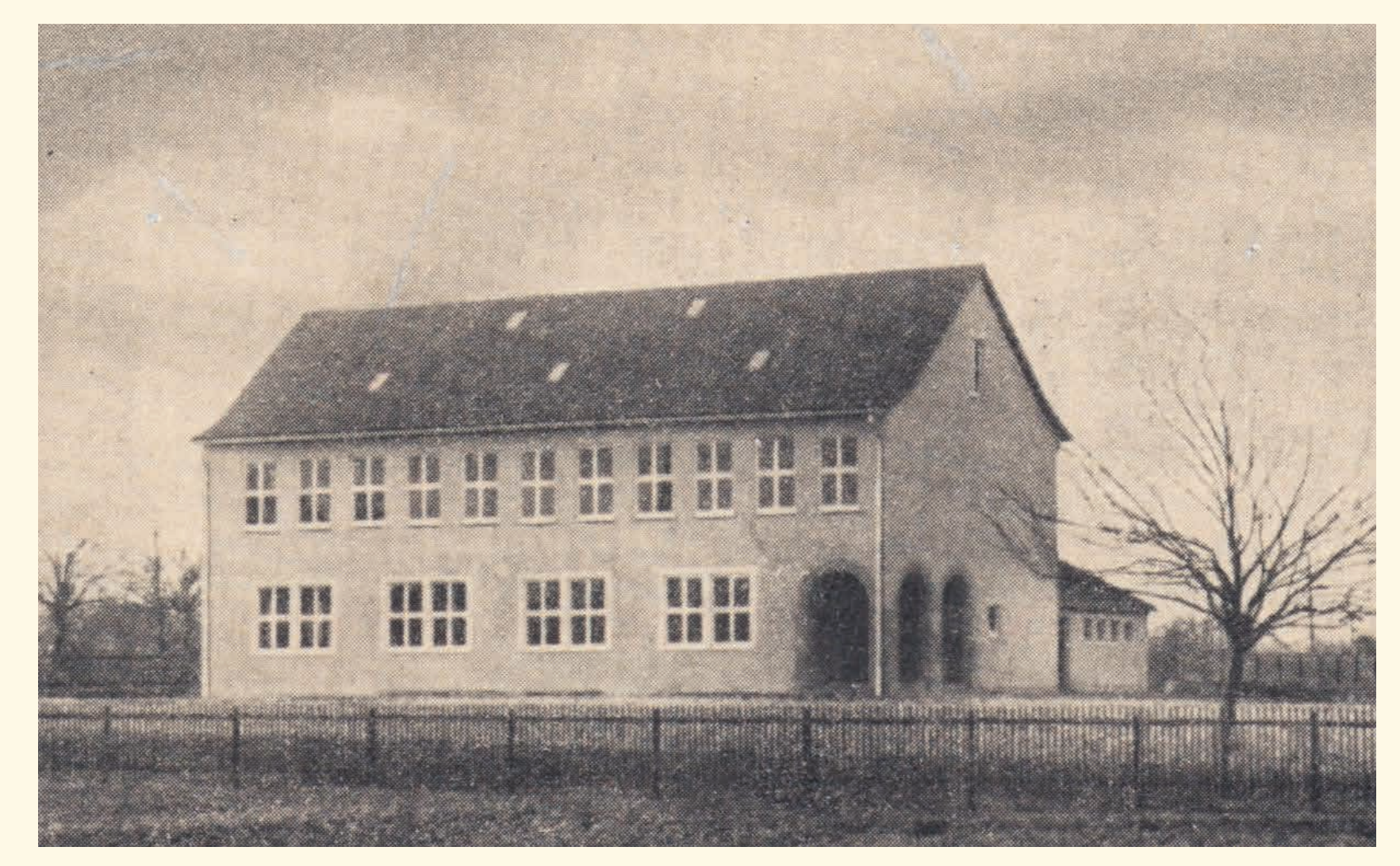

*Der 1937 eröffnete neue Schulbau*

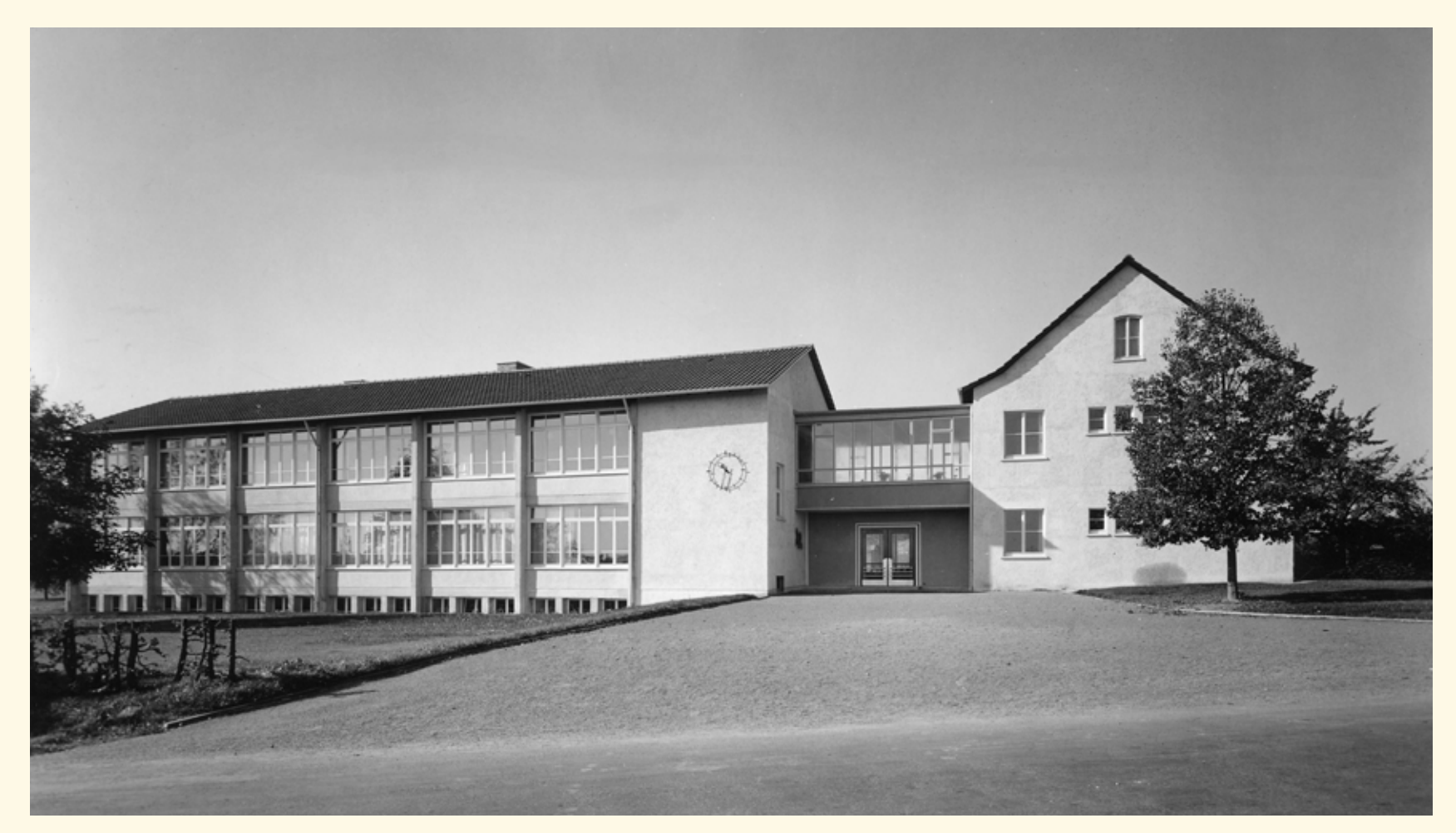

*Atriumbau, Aufnahme Willi Moegle 1962*

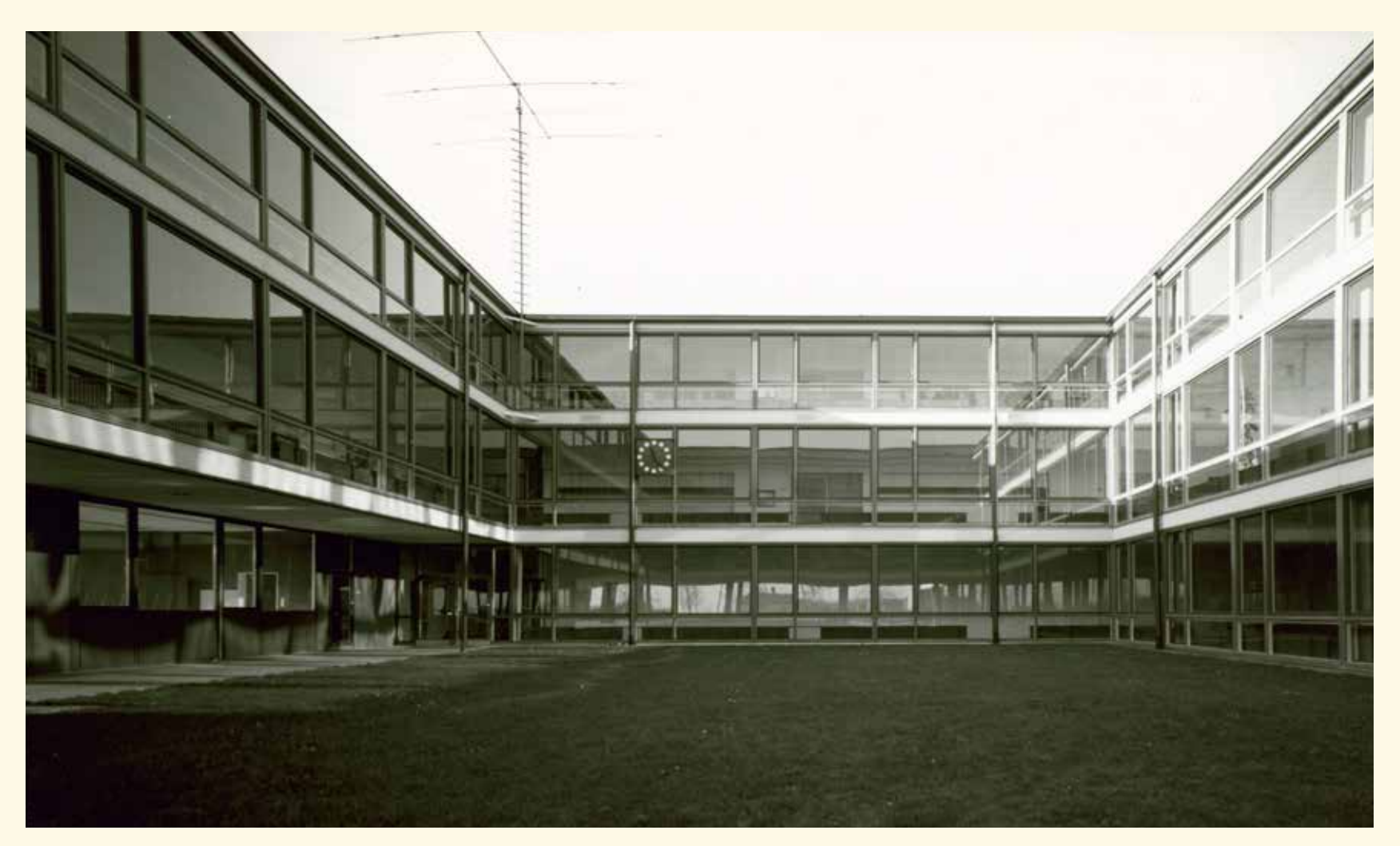

*Atriumbau, Aufnahme Willi Moegle 1965*

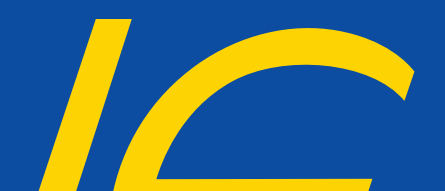

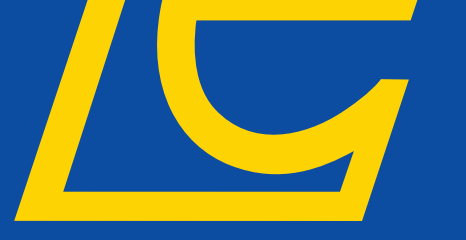

## Leinfelden-Echterdingen

Weitere Informationen der einzelnen Stationen finden Sie online – hierzu einfach den entsprechenden QR-Code scannen.

## **Weitere Infos**

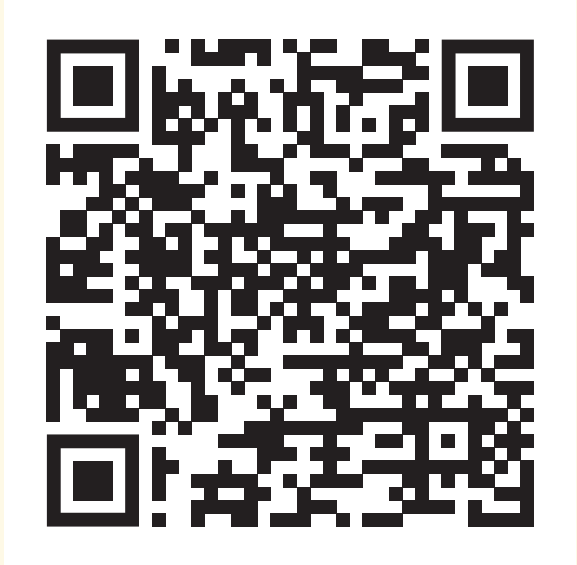

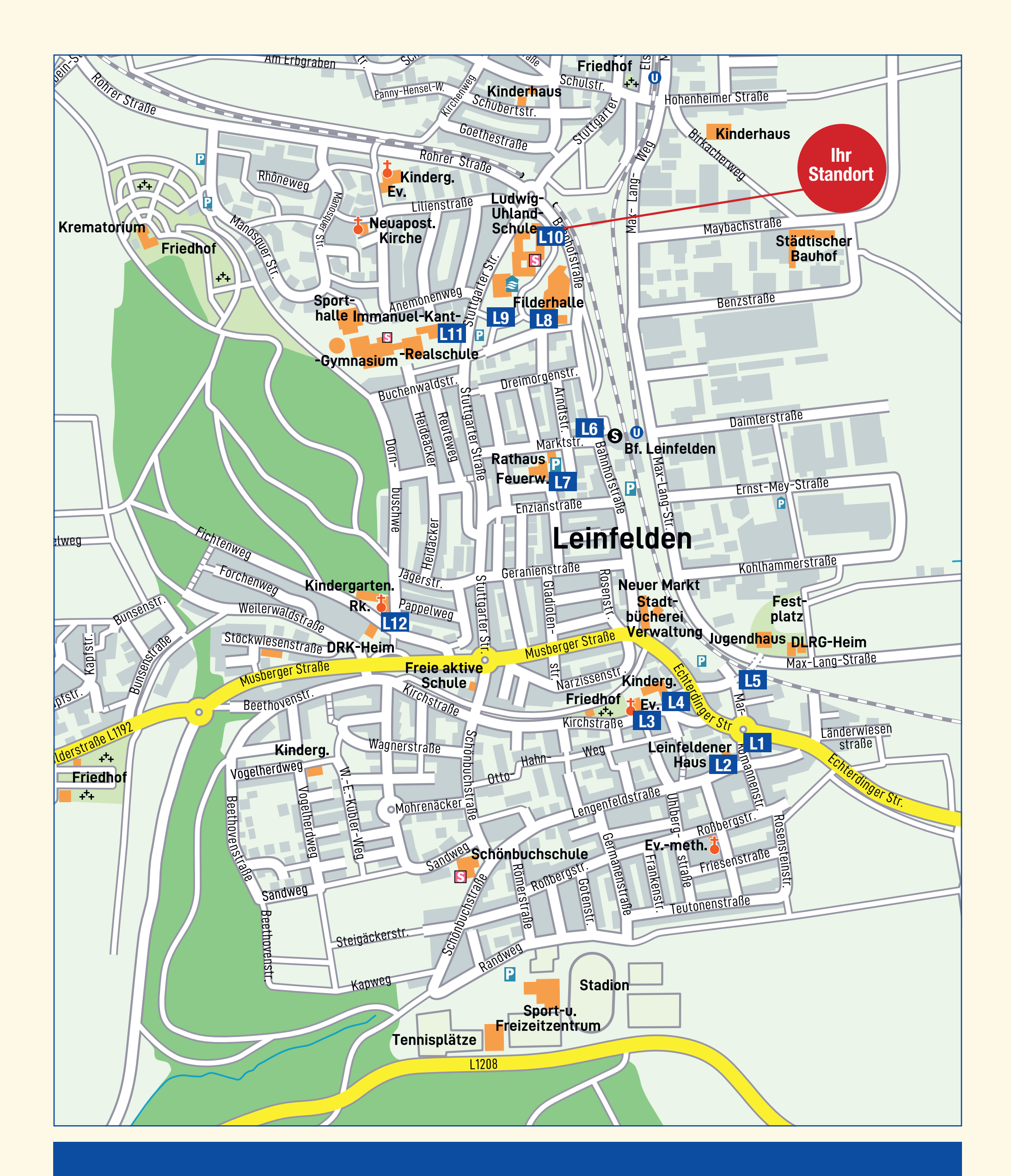